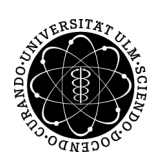

ulm university universität

Prof. Dr. Dirk Lebiedz Umiversität Ulm M.Sc. Pascal Heiter Institut fur Numerische Mathematik ¨ Dipl.-Math. oec. Klaus Stolle Wintersemester 2013/14

Numerische Lineare Algebra - Matlabblatt 3

(Besprechung: Freitag, 6. Dezember 2013)

**Aufgabe 6** *(Berechnung der euklidischen Norm für Matrizen)* (10 Punkte)

Wir wollen uns mit der numerischen Berechnung der euklidischen Norm für Matrizen  $A \in \mathbb{R}^{3 \times 3}$  befassen. Es gilt

 $||A||_2 = \sup$  $||x||_2=1$  $||Ax||_2.$ 

Um das Supremum zu bestimmen, diskretisieren wir die Einheitssphäre mittels Kugelkoordinaten und bestimmen das Maximum uber diese diskrete Menge, also ¨

$$
B(0,1) \approx D_n := \left\{ \begin{pmatrix} \sin \frac{k\pi}{n} \cos \frac{\ell\pi}{n} \\ \sin \frac{k\pi}{n} \sin \frac{\ell\pi}{n} \\ \cos \frac{k\pi}{n} \end{pmatrix} \in \mathbb{R}^3 : k = 1, ..., n-1; \ \ell = 0, ..., 2n-1 \right\} \cup \left\{ \begin{pmatrix} 0 \\ 0 \\ -1 \end{pmatrix}, \begin{pmatrix} 0 \\ 0 \\ 1 \end{pmatrix} \right\}
$$

und

$$
||A||_2 = \sup_{||x||_2=1} ||Ax||_2 \approx \max_{x \in D_n} ||Ax||_2.
$$

a) Schreiben Sie eine Funktion

$$
y = myNorm2(A, n)
$$

welche zu einer Matrix  $A \in \mathbb{R}^{3 \times 3}$  und  $n \in \mathbb{N}$  die euklidische Norm berechnet, also

$$
y = \max_{x \in D_n} ||Ax||_2.
$$

Verwenden Sie nicht die Matlabroutine norm um auftretende euklidische Vektornormen zu berechnen.

b) Ergänzen Sie das Skript test\_myNorm2.m, welches den relativen Fehler

$$
\frac{||A||_2 - \text{norm2(A, 2^k)}}{||A||_2}
$$

für  $k = 1, ..., 10$  berechnet, um ein doppelt logarithmischen Plotbefehl, der diesen Fehler visualisiert. Veranschaulichen Sie an dieser Grafik, dass die Formel

$$
\frac{||A||_2 - \text{norm2(A,2^k)}}{||A||_2} \leq \frac{\pi^2}{4} \left(\frac{1}{n}\right)^2
$$

gilt. Achten Sie auf eine saubere Achsenbeschriftung, Titel und Legenden.

Aufgabe 7 *(Drei-Term Rekursion der Legendrefunktionen)* (10 Punkte)

Die Legendrefunktionen spielen u.a. bei der Lösung von partiellen Differentialgleichungen eine wichtige Rolle. Es gibt Legendrepolynome  $P_n$ , auch Legendrefunktionen erster Art genannt, und Legendrefunktionen zweiter Art  $Q_n$ . Beide erfüllen (die gleiche) Drei-Term Rekursion für  $n \geq 1$ 

$$
(n+1)P_{n+1}(x) = (2n+1)xP_n(x) - nP_{n-1}(x) \quad \text{und} \quad (n+1)Q_{n+1}(x) = (2n+1)xQ_n(x) - nQ_{n-1}(x),
$$

haben allerdings unterschiedliche Startwerte

$$
P_0(x) := 1, \quad P_1(x) := x \quad \text{und} \quad Q_0(x) := \frac{1}{2} \log \left( \frac{x+1}{x-1} \right), \quad Q_1(x) := \frac{x}{2} \log \left( \frac{x+1}{x-1} \right) - 1.
$$

Man kann zeigen, dass

$$
\lim_{k \to \infty} \frac{Q_k(x)}{P_k(x)} = 0 \quad \forall \ x \in \mathbb{R} \setminus \{\pm 1\},\
$$

gilt, was die Begriffe dominante Lösung (hier  $P_k$ ) und Minimallösung (hier  $Q_k$ ) rechtfertigt. Vergleiche dazu [1]: Seite 5ff, Gleichung (2.2), Lemma 2.4.3. Wir wollen uns nun mit der Berechnung der Minimallösung beschäftigen.

a) Schreiben Sie eine Funktion

## $y = myLegendre_foreward(n, x, f0, f1)$

die für gegebenes  $n \in \mathbb{N}$ ,  $(x_1, x_2, ..., x_k) \in \mathbb{R}^k$  und zwei *function handles* f0, f1, was die Startfunktionen darstellt, die Werte  $f_p$  an den einzelnen Punkten  $x_i$  für alle  $0 \leq p \leq n$  berechnet. Der Rückgabewert  $y \in \mathbb{R}^{n+1 \times k}$  ist also eine Matrix, in der in jeder Zeile die Werte  $(f_i(x_1), f_i(x_2), ..., f_i(x_k))$  stehen.

- b) Testen Sie ihre Funktion mit Hilfe des Skriptes test\_myLegendre\_foreward.m und erweitern Sie das Skript derart, dass jeweils  $P_n$  und  $Q_n$  für  $n \in \{0, 1, 2, 3, 4, 5\}$  in separaten Figures geplottet werden. *Hinweis:* subplot
- c) Schreiben Sie ein Skript showQ25.m, welches für  $x \in [0, 2.5]$  die Funktion  $Q_{25}$  plottet (Komplexwertige Resultate ignorieren wir an dieser Stelle). Was fällt auf?
- d) Schreiben Sie eine Funktion

 $y = myLegendre(n, x)$ 

die für  $n \in \mathbb{N}$ ,  $x \in \mathbb{R}^k$  jeweils die Werte der Legendrefunktion zweiter Art  $Q_p$  für  $0 \le p \le n$  berechnet, indem sie innerhalb eines Intervalls  $(-r, r)$  die Funktion myLegendre\_foreward(n,x,f0,f1) verwenden und außerhalb die gegebene Funktion myLegendre\_backward(n,x,f0,f1). Wählen Sie

$$
r = \sqrt{1 + \max\left\{1, \frac{4.5}{(n+1)^{1.17}}\right\}} \qquad \text{(vgl. [1], Gleichung (3.4))}
$$

und ändern Sie das Skript aus c) derart ab, dass Sie die Funktion myLegendre(n,x) benutzen und speichern Sie dieses Skript unter test\_myLegendre.m. Was fällt nun auf?

*Hinweis: Beachten Sie, dass die Routine* myLegendre\_backward *nur für*  $x \in \mathbb{R}$  *funktioniert.* 

## Literatur

[1] Pascal F. Heiter, *Stable Implementation of Three-Term Recurrence Relations*. Bachelorarbeit, Universität Ulm, Institut für Numerische Mathematik, 2010.

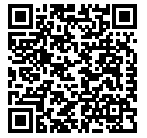